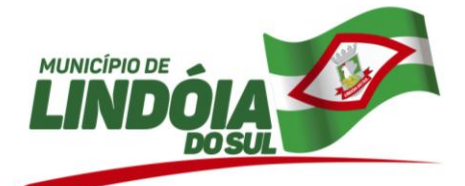

**PROCESSO DE LICITAÇÃO 56/2017 PREGÃO PRESENCIAL Nº 42/2017 – PMLS**

# **CONTRATO Nº 119/2019**

### OITAVO TERMO ADITIVO AO CONTRATO 109/2017 QUE ENTRE SI CELEBRAM O **MUNICIPIO DE LINDÓIA DO SUL** E A EMPRESA **BETHA SISTEMAS LTDA**, OBJETIVANDO O LICENCIAMENTO DE USO DOS SISTEMAS MINHA FOLHA E MONITOR DF-E.

O **MUNICIPIO DE LINDOIA DO SUL**, pessoa jurídica de direito público interno, inscrita no CNPJ-MF sob o nº 78.510.112/0001-80, com sede na Rua Tamandaré, 98, Centro, Lindóia do Sul, SC, neste ato representado pelo seu Prefeito Municipal, Senhor **Genir Loli**, portador da Cédula de Identidade RG nº 1.877.022 e inscrito no CPF/MF sob o nº 892.861.709-04, doravante denominada simplesmente **CONTRATANTE**, e a empresa **BETHA SISTEMAS LTDA**, inscrita no CNPJ nº 00.456.865/0001-67, sediada na Rua João Pessoa, nº 134, 1º andar, Centro, Criciuma-SC, neste ato representada por sua Procuradora Sr.ª **Daniela Ramos Silva Guollo**, portadora da cédula de identidade profissional OAB/SC n.º 38.394, inscrito no CPF sob o nº 004.770.259-19, doravante denominada **CONTRATADA**, e perante as testemunhas abaixo firmadas, pactuam o presente termo, cuja celebração foi autorizada de acordo com o processo de licitação modalidade PREGÃO PRESENCIAL nº 42/2017 – PMLS, e que se regerá pela Lei nº 8.666/93, e alterações posteriores, atendidas as cláusulas e condições a seguir enunciadas:

**Considerando** o disposto na Alínea "b", Inciso I, Artigo 65 da Lei Federal nº 8.666/93, o qual admite, com as devidas justificativas, a alteração do valor contratual para fazer frente ao aumento das quantidades inicialmente previstas no contrato, nos limites permitidos pelo referido diploma legal;

**Considerando** a necessidade de uso de software para gestão de informações e dados, maior economicidade e funcionalidade para o setor de Recursos Humanos e Contabilidade, conforme solicitação de aditamento contratual através da CI nº 48/2019 da Secretaria de Administração e Finanças, onde requer a contratação do licenciamento de uso do software em questão;

**Considerando** que o valor total do serviço de acompanhamento técnico, configuração, customização, treinamento, despesas de implantação, corresponde aproximadamente à 0,77% (setenta e sete centésimos por cento) do valor total inicial atualizado do Contrato para o exercício corrente, e somado ao acréscimo do primeiro termo aditivo, resulta no acumulado de 1,47% (um inteiro e quarenta e sete centésimos por cento); e que o valor mensal de licenciamento pós implantação, corresponde aproximadamente à 4,64% (quatro inteiros e sessenta e quatro centésimos por cento) do valor mensal inicial atualizado do contrato, e somado ao acréscimo do primeiro termo aditivo, resulta no acumulado de 10,71% (dez inteiros e setenta e um centésimos por cento);

**Considerando** que o percentual de acréscimo não ultrapassa o limite de 25% (vinte e cinco por cento) prefixado no § 1º, do Art. 65, da Lei Federal nº 8.666/93, concernente ao acréscimo sobre o valor inicial do contrato.

**Considerando** que seria anti-econômico, diante do custo de novas conversões, implantações e treinamentos, realizar-se licitação neste momento para readequação do objeto do contrato às supervenientes necessidades de interesse público, caracterizando sacrifício insuportável ao erário nas circunstâncias;

**Considerando** que seria contrário ao princípio constitucional da eficiência administrativa promover novo certame licitatório com a readequação parcial do objeto contratado, uma vez que ocorreria paralisação parcial de serviços essenciais e também a inevitável retirada de servidores da frente de serviço visando novas e custosas capacitações individuais;

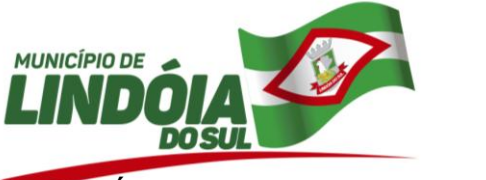

## **CLÁUSULA PRIMEIRA - DO OBJETO**

1.1 O presente Termo aditivo tem por objeto, a contratação do licenciamento do direito de uso, do sistema Minha Folha e Monitor DF-e, conforme abaixo relacionado:

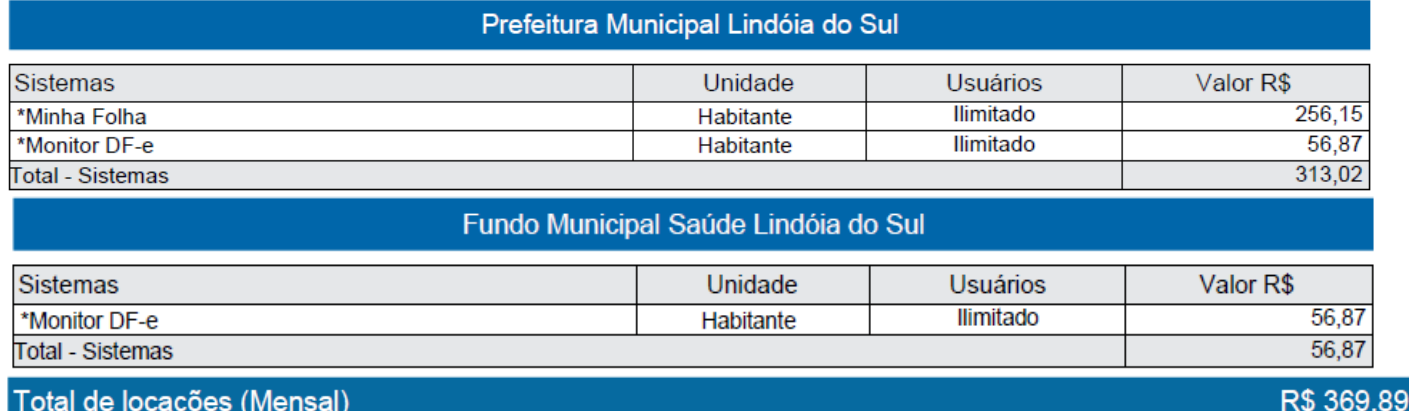

#### Total de locações (Mensal)

1.2 Pelo acompanhamento, configuração, customização e implantação dos novos sistemas será pago o valor total de R\$ 827,30 (Oitocentos e vinte e sete reais e trinta centavos), sendo R\$ 491,33 (Quatrocentos e noventa e um reais e trinta e três centavos) pertinente a Secretaria de Administração e Finanças e R\$ 335,97 (Trezentos e trinta e cinco reais e noventa e sete centavos) ao Fundo Municipal de Saúde, conforme detalhamento abaixo:

## Prefeitura Municipal Lindóia do Sul

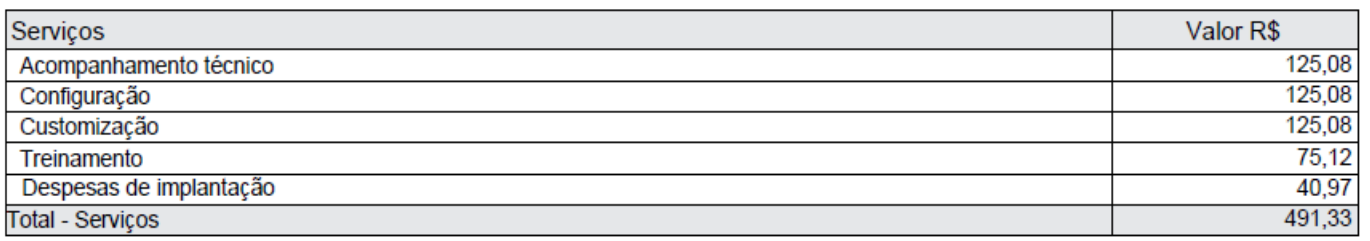

## Fundo Municipal Saúde Lindóia do Sul

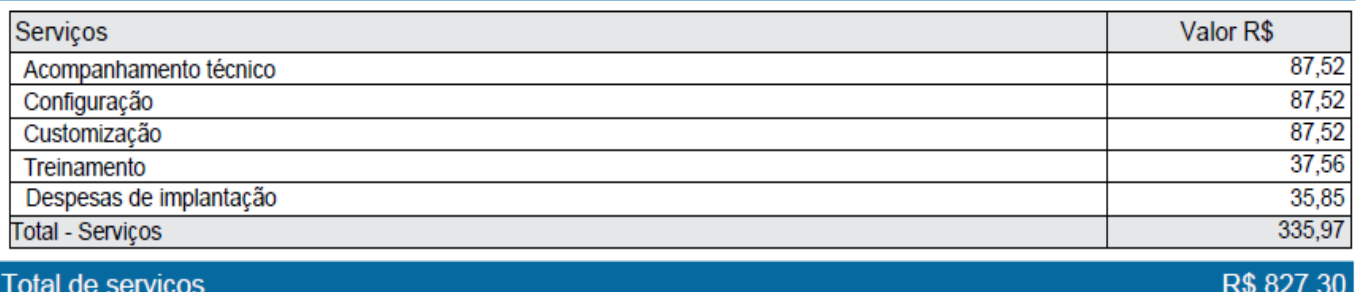

**Parágrafo Primeiro:** *a remuneração pelos serviços de licenciamento do software, descritos no item 1.1, será iniciada somente a partir da competência 01/2020*, mensalmente, sendo considerado, o interregno até lá, como prazo para conclusão dos serviços tratados.

**Parágrafo Segundo:** Os objetos tratados no item 1.2 serão pagos em parcela única, mediante apresentação do relatório de execução de serviços devidamente aceito pela autoridade competente, em consonância com o cronograma de trabalho previamente aprovado por ambas as partes nos termos do artigo 7º, § 1º, in fine da Lei Federal nº 8.666/1993.

1.3 A despesa decorrente do fornecimento do objeto do presente termo correrá a conta da seguinte dotação orçamentária prevista na Lei Orçamentária para o Exercício de 2019:

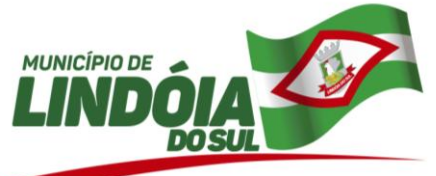

Entidade: Prefeitura Municipal de Lindóia do Sul Órgão: 03 – SECRETARIA DE ADMINISTRAÇÃO E FINANÇAS Unidade: 01 – Secretaria de Administração e Finanças Proj/Ativ: 2.003 – Manutenção da Secretaria de Administração e Finanças 12 – 3.3.90.00.00.00.00 – Aplicações Diretas 0.1.00.0104 – Recursos Ordinários

Entidade: FUNDO MUNICIPAL DE SAÚDE DE LINDÓIA DO SUL Órgão: 10 – FUNDO MUNICIPAL DE SAÚDE DE LINDÓIA DO SUL Unidade: 001 – Fundo Municipal de Saúde Proj/Ativ: 2.028 – Manutenção das Atividades da Saúde Pública 11 – 3.3.90.00.00.00.00.00 – Aplicações Diretas 0.1.02.0002 – Receita de Impostos e Transf. de Impostos – Saúde

# **CLÁUSULA SEGUNDA - DAS CARACTERÍSTICAS TÉCNICAS**

2.1 Os sistemas mencionados deverão atender aos seguintes requisitos técnicos:

# **MONITOR DF-E:**

 Permitir gerar manualmente a Manifestação de Recusa de operação, com o objetivo de realizar as seguintes manifestações: Desconhecimento de Operação e Operação não Realizada.

 Possibilitar visualizar um listagem das notas fiscais eletrônicas armazenadas no sistema, contendo as seguintes informações: Número da NF-e, emitente, CPF/CNPJ, Data e Hora de emissão, Valor total e os STATUS do emitente, destinatário, XML, SEFAZ e Transportador.

 $\checkmark$  Possibilitar a gestão de permissões de acessos, funcionalidades e ações por usuários e grupos de usuários, a partir de uma ferramenta de acessos

← Criar fonte de dados referente informações da NF-e<br>← Demonstrar ao usuário um bistórico de manifest

 Demonstrar ao usuário um histórico de manifestações de destinatário (ciência de emissão, confirmação da operação, operação não realizada e desconhecimento da operação) realizadas pelo mesmo, onde será listado o que ocorreu com cada NF-e manifestada, apresentando quem realizou a manifestação, nome do emitente, número da NF-e, série da NF-e e a descrição do retorno do evento.

<del>V</del> Manter o contexto da entidade selecionado pelo cliente ao atualizar navegador.<br>V Possibilitar ao usuário que ao visualizar a NE-e completa e voltar para a

 Possibilitar ao usuário que ao visualizar a NF-e completa e voltar para a listagem de NF-e recebidas, o sistema apresente ao usuário a mesma página acessada anteriormente ou o mesmo filtro selecionado anteriormente.

 $\checkmark$  Possibilitar ao usuário que ao visualizar a NFS-e completa e voltar para a listagem de NFS-e recebidas, o sistema apresente ao usuário a mesma página acessada anteriormente ou o mesmo filtro selecionado anteriormente.

 Possibilitar que o usuário tenha acesso aos detalhes de uma Nota Fiscal eletrônica, tendo acesso a todos os campos definidos no layout mais atual das notas técnicas da SEFAZ, após pesquisa da nota desejada.

 $\checkmark$  Possibilitar a um profissional autorizado pela entidade criar relatórios personalizados para a entidade.

 $\checkmark$  Possibilitar que os usuários realizem a configuração de certificado do tipo A1, a fim de que a comunicação com o Web Service da SEFAZ Nacional seja realizada.

 $\checkmark$  Possibilitar que o usuário do sistema realize a consulta, manualmente a cada sessenta minutos, das notas fiscais eletrônicas emitidas para o CNPJ da entidade configurada, tempo este que compreende o mínimo de processamento da secretaria da fazenda, e ainda notificá-lo, caso o mesmo não seja respeitado.

 $\checkmark$  Disponibilizar as Notas Fiscais eletrônicas emitidas contra o CNPJ da entidade pública, demonstrando do documento completo e o resumo e a situação das mesmas para o usuário, por meio de monitoramento automático no WebService da SEFAZ nacional.

Possibilitar ao usuário acesso as páginas da Central de Ajuda em cada funcionalidade do sistema.

 Possibilitar que os usuários do sistema realizem a pesquisa de satisfação do produto Monitor DFe, com o objetivo de ser avaliado o que precisamos melhorar no produto.

 Possibilitar que o usuário visualize, na consulta da Nota Fiscal eletrônica, os eventos realizados entre o emitente, destinatário, SEFAZ, e transportador.

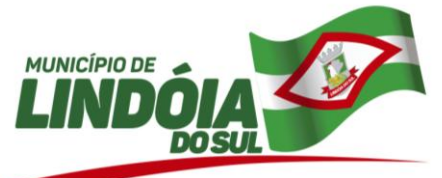

Possibilitar a sinalização do STATUS do WebService da SEFAZ

 Possibilitar que o usuário do sistema indique manualmente as manifestações de ciência e confirmação da operação, das notas fiscais eletrônicas emitidas para o CNPJ da entidade configurada.

 Possibilitar que os usuários realizem a configuração de certificado do tipo A3, a fim de que a comunicação com o Web Service da SEFAZ Nacional seja realizada.

 Demonstrar para o usuário quando a Nota Fiscal eletrônica for cancelada na SEFAZ Nacional, afim de evitar pagamentos desnecessários quando do cancelamento da nota, pelo emitente.

 Possibilitar a utilização de ferramenta de certificados digitais para assinar documentos (PDF, XML e CSV)

← Possibilitar o gerenciamento dos scripts disponíveis para execução<br>← Possibilitar a tramitação em massa de várias NF-e ao mesmo tem

 Possibilitar a tramitação em massa de várias NF-e ao mesmo tempo, onde será possível realizar as seguintes ações: Ciência de Emissão, Confirmação de Operação, Operação não Realizada, Desconhecimento de Operação.

← Possibilitar o gerenciamento dos relatórios disponíveis para execução<br>← Pisponibilizar a um profissional autorizado pela entidade recursos par

 Disponibilizar a um profissional autorizado pela entidade recursos para geração de arquivos para outros sistemas e/ou órgãos externos.

 $\checkmark$  Possibilitar a criação de scripts personalizados a partir de uma ferramenta de scripts<br>∠ Possibilitar que o usuário realize consultas dos fatos vinculados a Nota Fiscal eletr

 Possibilitar que o usuário realize consultas dos fatos vinculados a Nota Fiscal eletrônica emitida, conforme eventos usuais da SEFAZ: Ciência da Operação, Confirmação da Operação, Operação não Realizada, Desconhecimento da Operação.

Disponibilizar os dados da nota fiscal eletrônica para o sistema contábil, conforme pré-requisitos.

 Notificar o usuário o número de notas fiscais eletrônicas recebidas, tanto na busca automática que é feita diariamente quanto na busca manual.

 Possibilitar que o usuário tenha acesso aos detalhes de uma Nota Fiscal de serviço eletrônica, após pesquisa da nota desejada

 Possibilitar que seja apresentado para o usuário um STATUS de cada NF-e, onde será possível visualizar os eventos realizados pelo emitente, destinatário, transportador, XML e a SEFAZ.

ce de Possibilitar a criação de relatórios personalizados a partir de uma ferramenta de relatórios<br>Celebracio de una usuário realiza pesquisa pelas Notas Eiscais eletrônicas que deseiar

 Possibilitar que usuário realize pesquisa pelas Notas Fiscais eletrônicas que desejar, podendo informar o número da nota, chave de acesso, a empresa responsável por sua emissão ou o seu CPF ou CNPJ, a data de emissão da nota, o valor total, o produto e serviço da NF-e ou realizar um filtro para buscar notas associadas a determinada situação.

 Possibilitar ações em cada NF-e recebida, tais como: Visualizar, onde será possível ver os detalhes da NF-e. Download, onde será possível realizar o download do XML do documento fiscal. Manifestações de destinatário, onde será possível realizar a ciência da emissão, confirmação da operação, operação não realizada e desconhecimento de operação. Visualizar a DANF-e, onde será possível visualizar um documento em PDF similar a DANF-e.

 $\checkmark$  Possibilitar a importação de arquivos XMLs de CT-e

 Possibilizar o acesso rápido ao conhecimento de transporte eletrônico pelo ambiente de notas fiscais eletrônicas

 $\checkmark$  Possibilitar que o Monitor DF-e interaja com CT-e diretamente na SEFAZ

 $\checkmark$  Possibilitar que os usuários realizem a configuração de certificado do tipo A1, a fim de que a comunicação com o Web Service da SEFAZ Nacional seja realizada, para que seja possível realizar consultas de CT-e (Conhecimento de Transporte Eletrônico).

 $\checkmark$  Possibilitar que o Monitor DF-e possua recursos de consultas e armazenamento de aquivos XML de Conhecimento de Transporte Eletrônico (CT-e), modelo 57, emitidos contra o CNPJ da entidade configurada, diretamente no Web Service CTeDistribuicaoDFe da SEFAZ. Os arquivos XML consultados e armazenados de cada NF-e são:

 $\checkmark$  XML do CT-e - Layout procCTe\_v3.00.xsd

**<del>✓</del>WML de evento do CT-e - Layout procEventoCTe\_v3.00.xsd**<br>✓ Ambos XML s estão definidos na documentação em anexo na

Ambos XMLs estão definidos na documentação em anexo na página 5."

 $\checkmark$  Possibilitar a visualização das últimas consultas de documentos fiscais eletrônicos, onde será apresentada na listagem dos documentos recebidos a data e a hora da última consulta realizada e a possibilidade de visualizar a quantidade de documentos, separando-os por "completo" ou "resumido".

 Ao configurar os certificados A1 e A3, possibilitar que sistema Monitor DF-e realize a consulta de CT-e (conhecimento de transporte eletrônico) de três formas:

Consulta automática duas vezes ao dia, uma de manhã e outra a tarde;

Consulta manual por intervenção do usuário;"

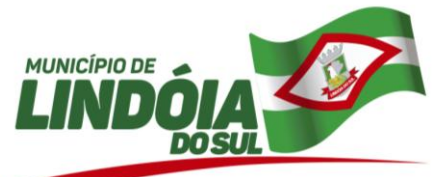

 Facilitar o acesso aos CT-es (Conhecimento de Transporte de Eletrônico) por filtros rápidos possibilitando a pesquisa por:

- Criar fonte de dados referente informações da CT-e
- $\checkmark$  Criar interação com dados de fornecedores da receita federal
- $\checkmark$  Possibilitar os detalhes relacionados as CT-es<br> $\checkmark$  Possibilitar que o usuário do sistema visualize

 Possibilitar que o usuário do sistema visualize o documento similar a DANF-e individualmente ou em lote, em formato PDF, e possa imprimi-lo.

- $\checkmark$  Possibilitar ao usuário a ação "Prestação em serviço em desacordo"<br> $\checkmark$  Fonte de dados para informações de NES-e
- $\checkmark$  Fonte de dados para informações de NFS-e<br> $\checkmark$  Possibilitar a filtragem pelos eventos da nota

Possibilitar a filtragem pelos eventos da nota fiscal eletrônica

✓ Possibilitar que os STATUS da CT-e sejam disponibilizados sejam disponibilizados na listagem<br>✓ Possibilitar a geração em PDE da DACT-e

Possibilitar a geração em PDF da DACT-e

 Possibilitar que os eventos vinculados ao CT-e estejam disponíveis ao usuário devidamente autorizado pela entidade. Estes eventos devem estar disponíveis em uma tela em ações disponíveis.

Possibilitar o download de XML da CT-e

 Possibilitar que todos dados de documentos fiscais eletrônicos (NF-e, CT-e e NFS-e) disponibilizados pela fonte de dados do Monitor estejam disponíveis a todos os sistemas Betha que estiverem interessados. A cada documento fiscal eletrônico (NF-e, CT-e e NFS-e) recebido no sistema, o Monitor DF-e disparara um evento para avisar os sistemas interessados do mesmo.

## **MINHA FOLHA**

 $\checkmark$  Permitir o acesso via internet das informações dos servidores.

Permitir a consulta ou alteração das informações da entidade.

 Possibilitar ao administrador do sistema vincular e desvincular de forma coletiva ou individual os usuários aos servidores importados.

 Possibilitar aos usuários por meio de cada matrícula e entidade realizem solicitações de alterações cadastrais pessoais.

 Possibilitar aos usuários por meio de cada matrícula e entidade comprovem a necessidade das solicitações de alterações cadastrais pessoais anexando documentos no formato de imagem.

 Possibilitar aos usuários por meio de cada matrícula e entidade efetuem solicitações de cursos de aperfeiçoamento.

 Possibilitar aos usuários por meio de cada matrícula e entidade efetuem solicitações de graduações.

 $\checkmark$  Possibilitar aos usuários por meio de cada matrícula e entidade realizem solicitações de palestras.<br> $\checkmark$  Possibilitar aos usuários por meio de cada matrícula e entidade facam solicitações de seminários

← Possibilitar aos usuários por meio de cada matrícula e entidade façam solicitações de seminários.<br>← Possibilitar, aos usuários, por meio, de, cada, matrícula, e, entidade, efetuem, solicitações, de Possibilitar aos usuários por meio de cada matrícula e entidade efetuem solicitações de

treinamentos.<br>
V Possit ✓ Possibilitar aos usuários por meio de cada matrícula e entidade realizem solicitações de workshop.<br>✓ Possibilitar aos usuários, por meio, de cada, matrícula, e, entidade, facam, solicitações, de Possibilitar aos usuários por meio de cada matrícula e entidade façam solicitações de programação de férias.

 Possibilitar aos usuários por meio de cada matrícula e entidade efetuem solicitações de licença adoção.

 Possibilitar aos usuários por meio de cada matrícula e entidade comprovem a necessidade das solicitações de licença adoção anexando documentos no formato de imagem.

 $\checkmark$  Possibilitar aos usuários por meio de cada matrícula e entidade facam solicitações de licenca casamento.

 $\checkmark$  Possibilitar aos usuários por meio de cada matrícula e entidade comprovem a necessidade das solicitações de licença casamento anexando documentos no formato de imagem.

 Possibilitar aos usuários por meio de cada matrícula e entidade realizem solicitações de licença maternidade.

 $\checkmark$  Possibilitar aos usuários por meio de cada matrícula e entidade comprovem a necessidade das solicitações de licença maternidade anexando documentos no formato de imagem.

 $\checkmark$  Possibilitar aos usuários por meio de cada matrícula e entidade efetuem solicitações de licença prêmio.

 Possibilitar aos usuários por meio de cada matrícula e entidade realizem solicitações de licença sem vencimento.

 Possibilitar aos usuários por meio de cada matrícula e entidade realizem solicitações de adiantamento de 13° salário.

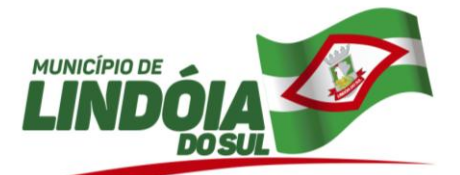

 Possibilitar aos usuários por meio de cada matrícula e entidade efetuem solicitações de adiantamento de férias.

 Possibilitar aos usuários por meio de cada matrícula e entidade realizem solicitações de adiantamento salarial.

 $\checkmark$  Possibilitar aos usuários por meio de cada matrícula e entidade realizem solicitações de benefício, como plano de saúde.

 Possibilitar aos usuários por meio de cada matrícula e entidade efetuem solicitações de benefício, como plano odontológico.

 $\checkmark$  Possibilitar aos usuários por meio de cada matrícula e entidade realizem solicitações de benefício de vale transporte.

 $\checkmark$  Possibilitar aos usuários por meio de cada matrícula e entidade efetuem solicitações de benefício de vale alimentação.

 Possibilitar aos usuários por meio de cada matrícula e entidade façam solicitações de benefício de vale refeição.

 Possibilitar aos usuários por meio de cada matrícula e entidade efetuem solicitações de benefício de seguro de vida próprio, bem como, para seus dependentes.

 Possibilitar aos usuários por meio de cada matrícula e entidade façam solicitações de folga, tipo: banco de horas, desconto em folha e compensação de horas extras.

 $\checkmark$  Possibilitar aos usuários por meio e cada matrícula e entidade realizem solicitações de dúvidas sobre qualquer assunto.

 $\checkmark$  Possibilitar aos usuários por meio de cada matrícula e entidade consultem os recibos referentes aos pagamentos efetuados por meio da folha de pagamento.

 $\checkmark$  Possibilitar aos usuários por meio de cada matrícula e entidade emitem os recibos referentes aos pagamentos efetuados por meio da folha de pagamento.

 Possibilitar aos usuários a emissão de relatórios com todas as informações que comprovem o rendimento e retenção de IRRF de funcionários.

 Possibilitar aos usuários a consulta de todas as informações que comprovem o rendimento e retenção de IRRF de funcionários.

Possibilitar aos usuários visualizarem todo o seu histórico financeiro.

 Permitir a emissão de relatórios das movimentação dos funcionários em determinado exercício, detalhando as bases de cálculo e apresentando as informações mensalmente.

 Possibilitar aos usuários por meio de cada matrícula consultarem as informações pessoais do servidor.

 $\checkmark$  Possibilitar aos usuários por meio de cada matrícula consultarem as informações contratuais, possibilitando visualizar detalhes do cargo, salário, organograma, férias, alterações de salário e cargos.

 Possibilitar aos usuários consultarem as marcações de ponto selecionando o ano e período de apuração.

 Possibilitar aos usuários a emissão por meio de relatório as marcações de ponto selecionando o ano e período de apuração.

Permitir a realização de pequisa avançada por critérios e por campos da solicitações.

 $\checkmark$  Possibilitar ao administrador configurar as permissões de acesso dos usuários.

 $\checkmark$  Possibilitar aos usuários a visualização dos status das solicitações cadastradas.

Permitir a geração e o envio do código token de vinculação do usuário com o servidor por e-mail.

 Permitir a impressão em documento no formato PDF do código token de vinculação do usuário com o servidor.

 Possibilitar aos usuários com permissão em um único ambiente aprovarem ou reprovarem as solicitações realizadas pelos servidores.

 $\checkmark$  Possibilitar aos usuários com perfil administrador adicionarem e concederem permissões por funcionalidades para usuários e grupos de usuários.

 $\checkmark$  Possibilitar aos usuários com perfil administrador criarem usuário e senha automaticamente de forma individual ou em lote.

Possibilitar aos usuários com perfil administrador personalizarem o formato do usuário e senha.<br>Verticos possibilitar aos usuários com perfil administrador alterarem a senha dos usuários adicionador

 Possibilitar aos usuários com perfil administrador alterarem a senha dos usuários adicionados a partir do sistema.

 Permitir a geração e o envio dos dados de usuário e senha do servidor criados a partir do sistema por e-mail.

 Permitir a impressão em documento no formato PDF dos dados de usuário e senha do servidor criados a partir do sistema.

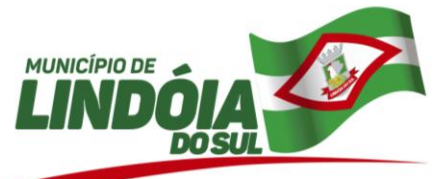

Possibilitar aos usuários redefinirem a senha de acesso em qualquer momento.

 Permitir aos usuários por meio de dispositivo móvel a consulta do seu holerite no Município consultado .

 $\checkmark$  Permitir aos usuários por meio de dispositivo móvel a consulta do seu Informe de rendimentos para IRPF no Município consultado.

 $\checkmark$  Permitir aos usuários por meio de dispositivo móvel a consulta de suas ocorrências de ponto realizadas no Munícipio consultado.

 $\checkmark$  Permitir aos usuários por meio de dispositivo móvel a consulta das marcações de ponto realizadas no Município consultado.

 $\checkmark$  Permitir a suspensão de uso do aplicativo via mobile para usuários indesejados pelo usuário administrador.

## **CLÁUSULA TERCEIRA – DO REAJUSTE**

3.1 Os valores dos novos aplicativos contratados através deste instrumento serão reajustados depois de decorrido o interregno mínimo de 12 meses, com base no índice IGP-M, apurado no período de referência, a contar da data da assinatura deste.

#### **CLÁUSULA QUARTA – DA VIGÊNCIA**

4.1. O presente Contrato terá vigência da data de assinatura até 31 de dezembro de 2019.

## **CLÁUSULA QUINTA – DAS DEMAIS CLÁUSULAS**

5.1 As demais cláusulas e condições do contrato ora aditado permanecem em vigor.

E por estarem justos e contratados, firmam o presente Termo, em 03 vias de igual teor e forma, juntamente com as testemunhas abaixo, para quer surtam seus jurídicos e legais efeitos. obrigando seus sucessores legais, a cumpri-lo mutuamente.

Lindóia do Sul/SC, 10 de outubro de 2019.

**CONTRATANTE CONTRATADA**

**Genir Loli Daniela Ramos Silva Guollo Prefeito Municipal Contracts Contracts Betha Sistemas Ltda.** 

Testemunhas:

01.\_\_\_\_\_\_\_\_\_\_\_\_\_\_\_\_\_\_\_\_\_\_\_\_\_\_\_\_\_ 02. \_\_\_\_\_\_\_\_\_\_\_\_\_\_\_\_\_\_\_\_\_\_\_\_\_\_\_\_\_\_\_\_\_ Nome: Edison Domingos Giron Nome: Tatiane Longo CPF n.º 675.033.819-49 CPF n.º 051.512.909-75